**УТВЕРЖДАЮ** Директор МБОУ «Поканаевская СШ» Cyroba Е.И. Сухова (подпись) 28.04.2022г.  $\sqrt{(\text{Aara})^2}$ 

G.

## ПЛАН

по устранению недостатков, выявленных в ходе независимой оценки качества условий осуществления образовательной деятельности МБОУ «Поканаевская СШ»

## на 2023-2025 год

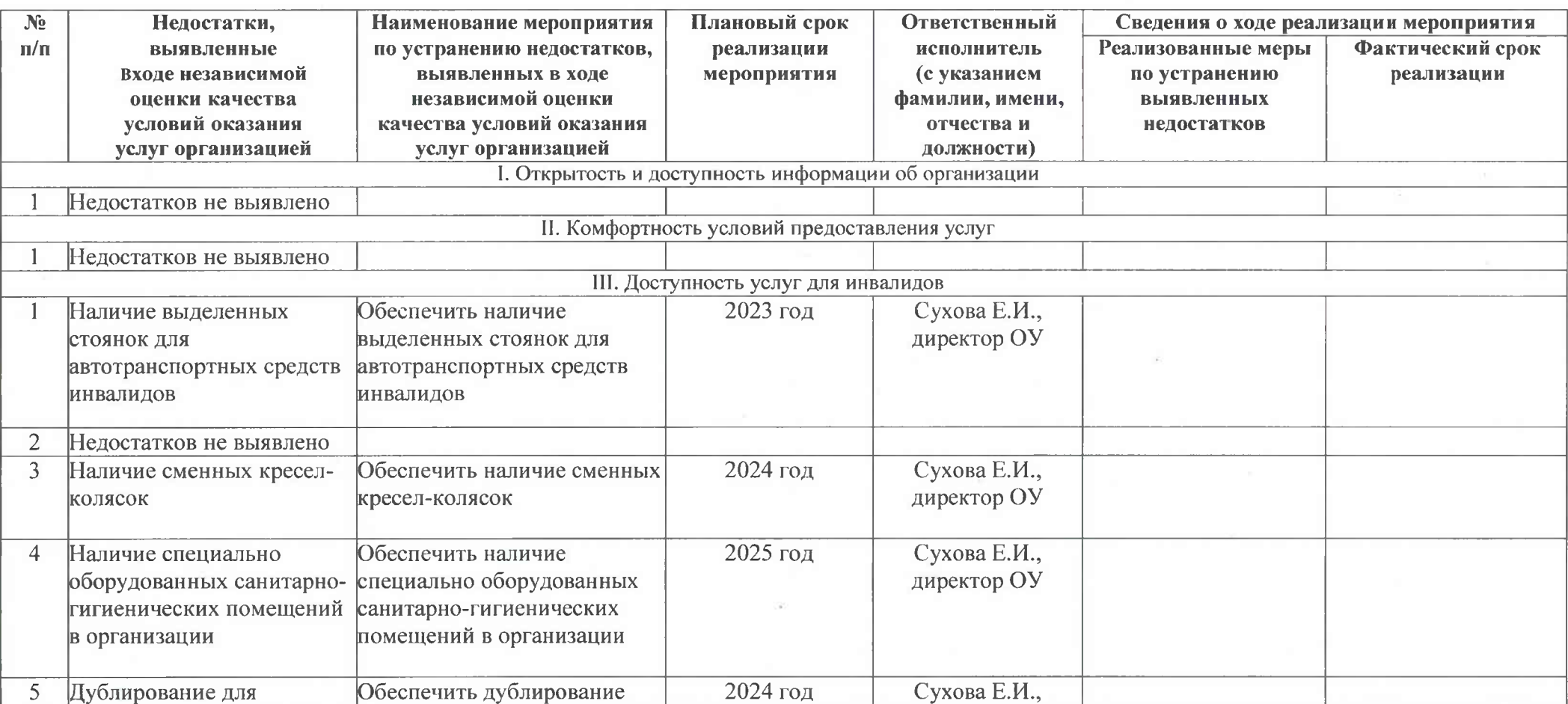

|                                                           | инвалидов по слуху и<br>зрению звуковой и<br>зрительной информации                                                                            | для инвалидов по слуху и<br>зрению звуковой и<br>зрительной информации                                                                                    |          | директор ОУ                 |  |  |
|-----------------------------------------------------------|----------------------------------------------------------------------------------------------------|----------------------------------------------------------------------------------------------------|----------|-----------------------------|--|--|
| 6                                                         | Дублирование надписей,<br>знаков и иной текстовой и<br>графической информации<br>знаками, выполненными<br>рельефно-точечным<br>шрифтом Брайля | Обеспечить дублирование<br>надписей, знаков и иной<br>текстовой и графической<br>информации знаками,<br>выполненными рельефно-<br>точечным шрифтом Брайля | 2023 год | Сухова Е.И.,<br>директор ОУ |  |  |
|                                                           | Возможность<br>предоставления инвалидам<br>по слуху (слуху и зрению)<br>услуг сурдопереводчика<br>(тифлосурдопереводчика)                     | Обеспечить возможность<br>предоставления инвалидам по<br>слуху (слуху и зрению) услуг<br>сурдопереводчика<br>(тифлосурдопереводчика)                      | 2025 год | Сухова Е.И.,<br>директор ОУ |  |  |
| 8                                                         | Помощь, оказываемая                                                                                                    | Организация оказания                                                                                                    | 2023 год | Ковель Е.В.,                |  |  |
|                                                           | работниками организации,                                                                                                    | помощи, работниками                                                                                                    |          | методист                    |  |  |
|                                                           | прошедшими необходимое                                                                                                    | организации, прошедшими                                                                                                    |          |                             |  |  |
|                                                           | обучение                                                                                                    | необходимое обучение                                                                                                    |          |                             |  |  |
|                                                           | (инструктирование)<br><b>ВОЗМОЖНОСТЬ</b>                                                                                                    | (инструктирование)                                                                                                    |          |                             |  |  |
|                                                           | сопровождения                                                                                                    | (возможность сопровождения)<br>работниками организации)                                                                                                   |          |                             |  |  |
|                                                           | работниками организации)                                                                                                    |                                                                                                    |          |                             |  |  |
| 9                                                         | Наличие возможности                                                                                                    | Обеспечить наличие                                                                                                    | 2023 год | Ковель Е.В.,                |  |  |
|                                                           | предоставления услуги в                                                                                                    | возможности предоставления                                                                                                    |          | методист                    |  |  |
|                                                           | дистанционном режиме илиуслуги в дистанционном                                                                                                |                                                                                                    |          |                             |  |  |
|                                                           | на дому                                                                                                    | режиме или на дому                                                                                                    |          |                             |  |  |
| IV. Доброжелательность, вежливость работников организации |                                                                                                    |                                                                                                    |          |                             |  |  |
|                                                           | Недостатков не выявлено                                                                                                    |                                                                                                    |          |                             |  |  |
| V. Удовлетворенность условиями оказания услуг             |                                                                                                    |                                                                                                    |          |                             |  |  |
|                                                           | Недостатков не выявлено                                                                                                    |                                                                                                    |          |                             |  |  |

<sup>5</sup> Форма Плана по устранению недостатков утверждена постановлением Правительства Российской Федерации от 17 апреля 2018 г. № 457.